## 高雄市橋頭區五林國民小學 112 學年度上學期三年級校訂課程教案

### 《資訊素養-網路小遊俠》

#### 一、設計理念

本課程介紹網路在生活中的應用,讓學生認識雲端概念,靈活使用網路上的多種免費工具, 實際應用於學校與生活中。熟悉 Google Chrome 瀏覽器視窗環境及使用搜尋引擎的技巧;熟 悉技巧後,藉由探索網路資源來學習統整的能力。使用協作平台展示學習成果,在規劃過程 中,認識網頁的結構,並能架構出自己的網站。

#### 二、教學設計

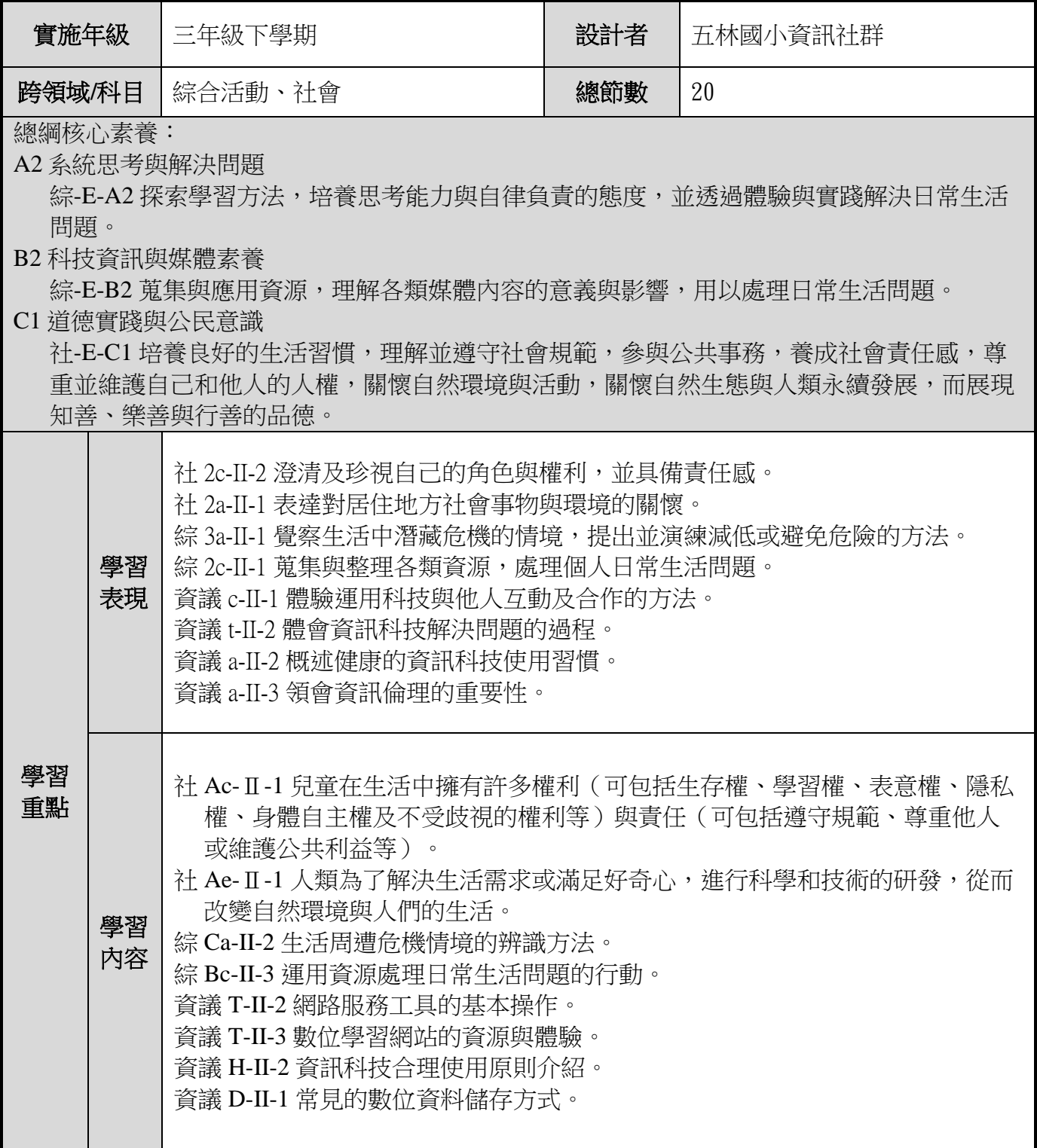

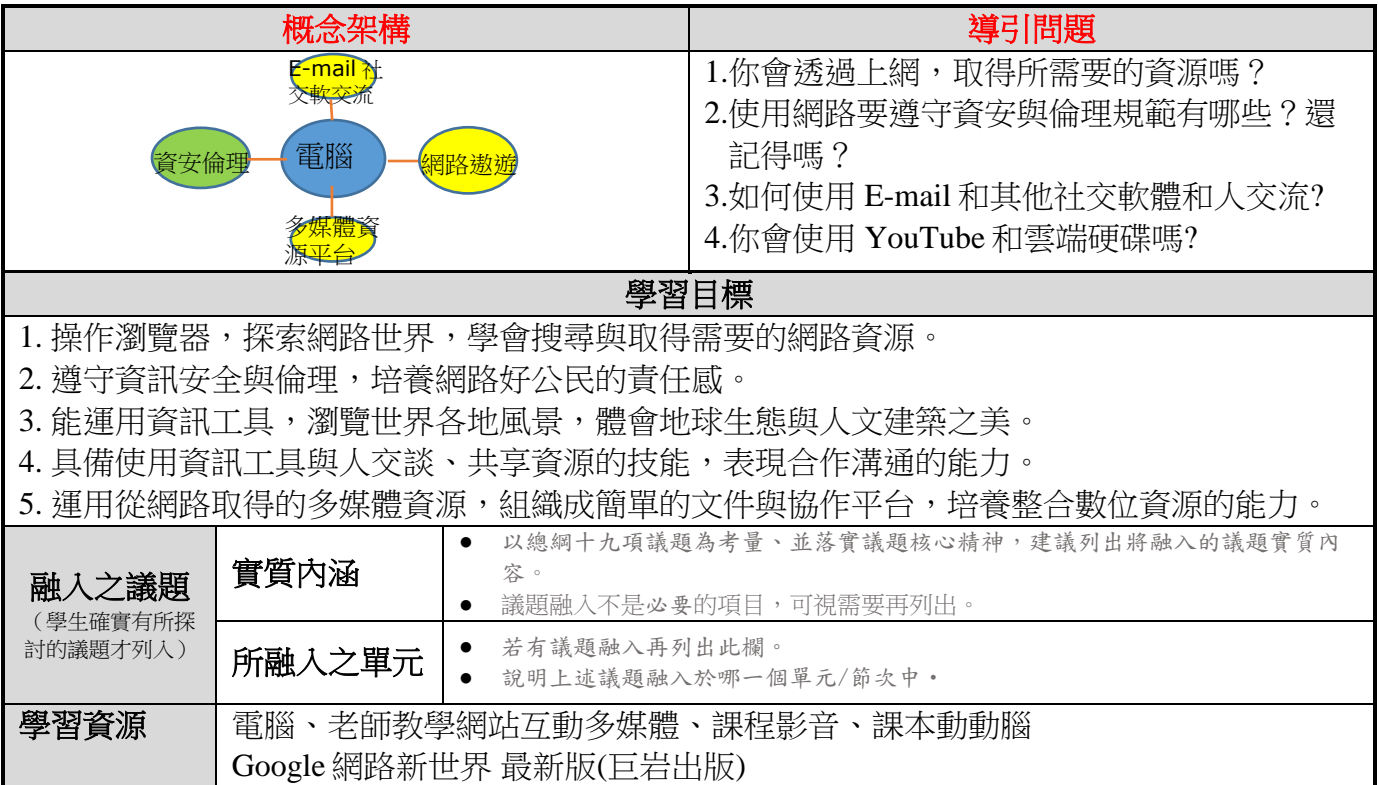

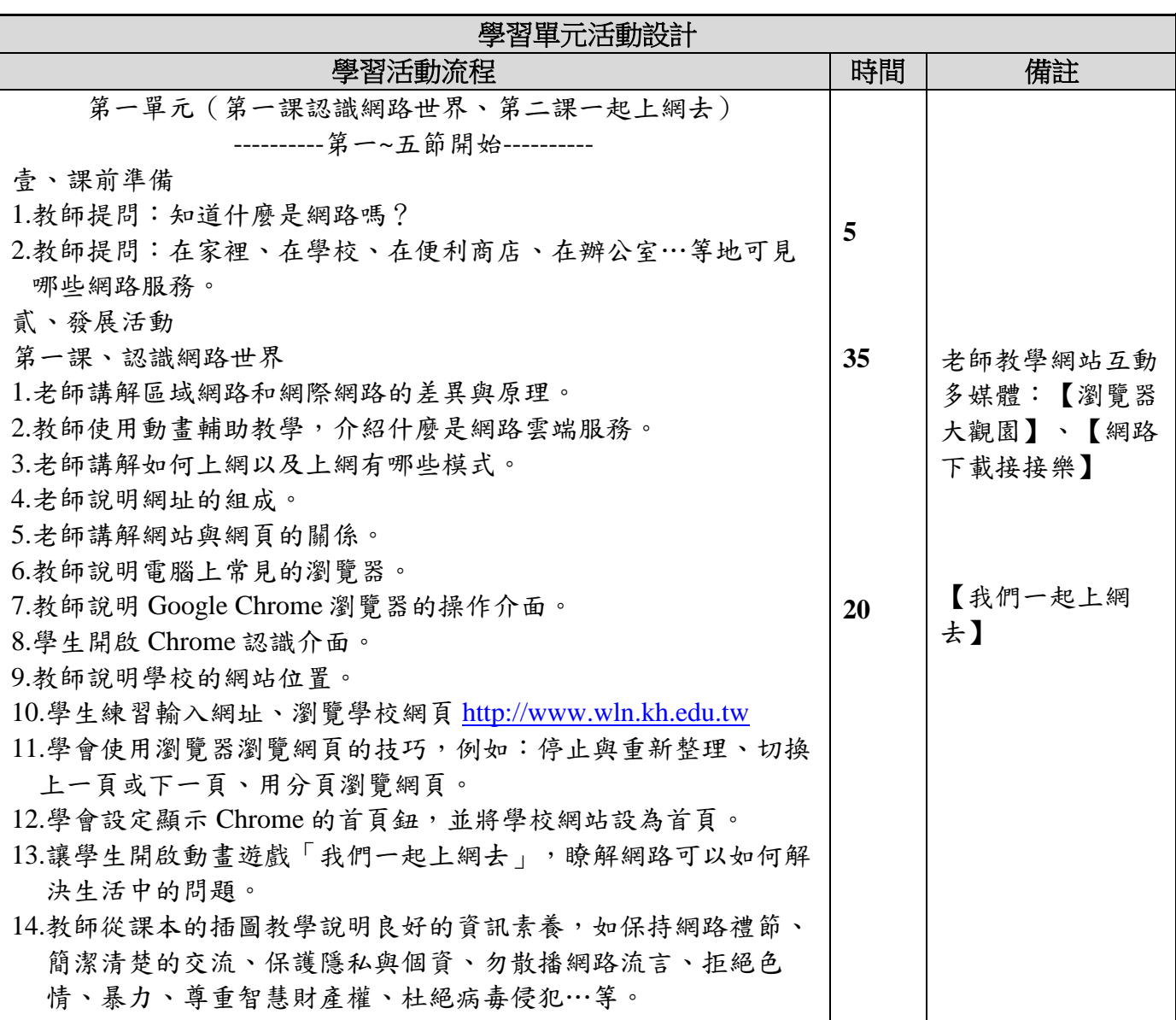

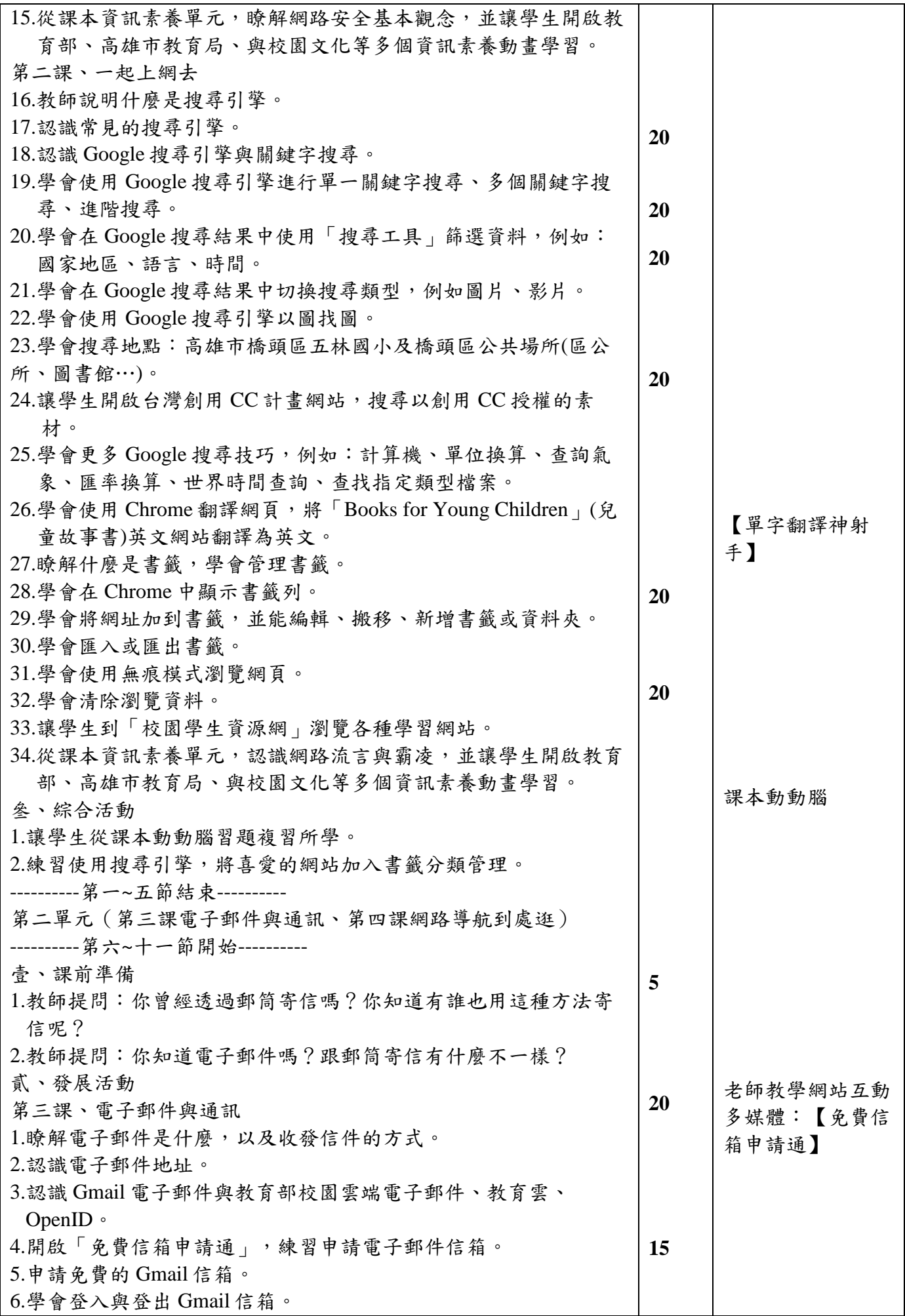

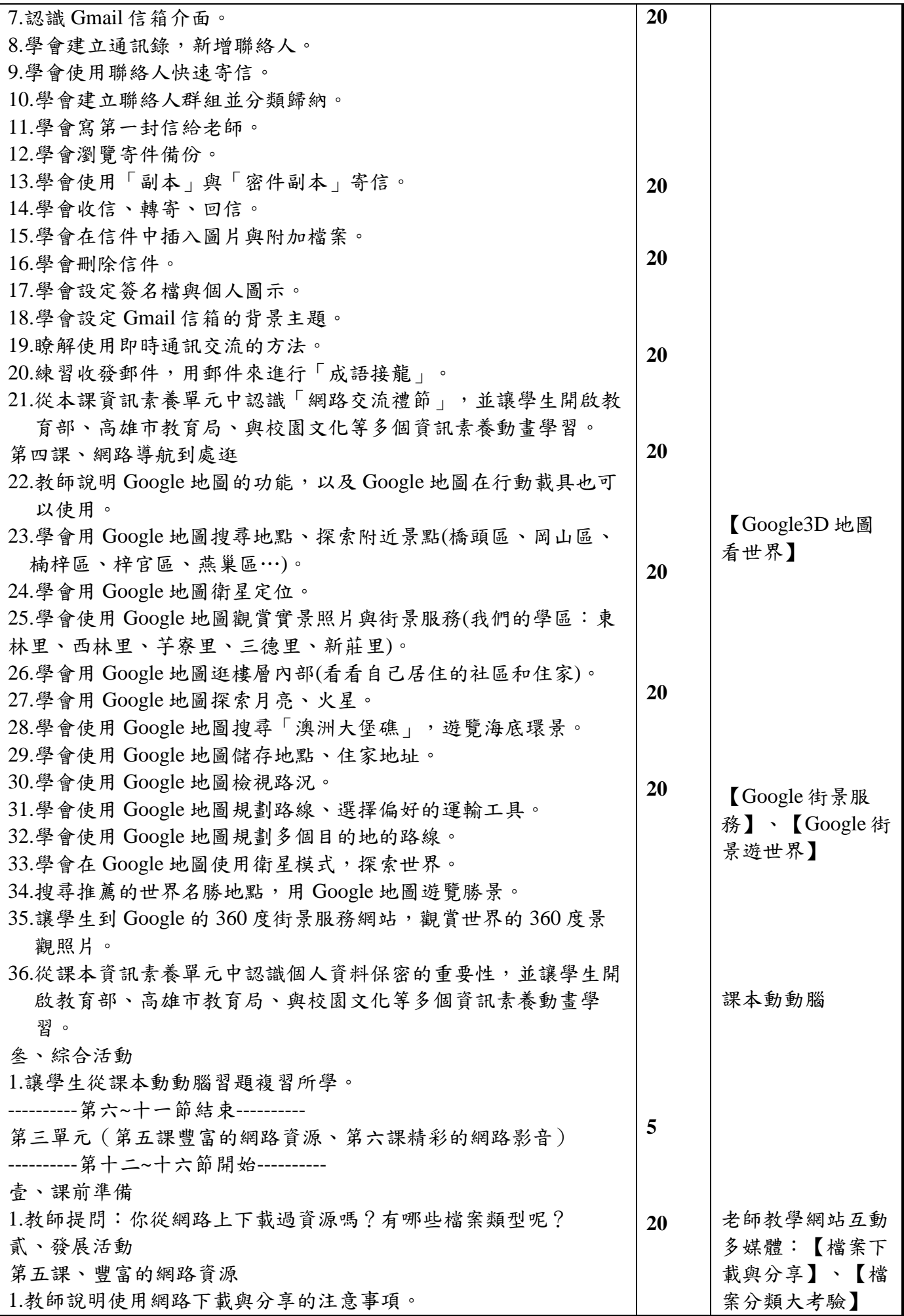

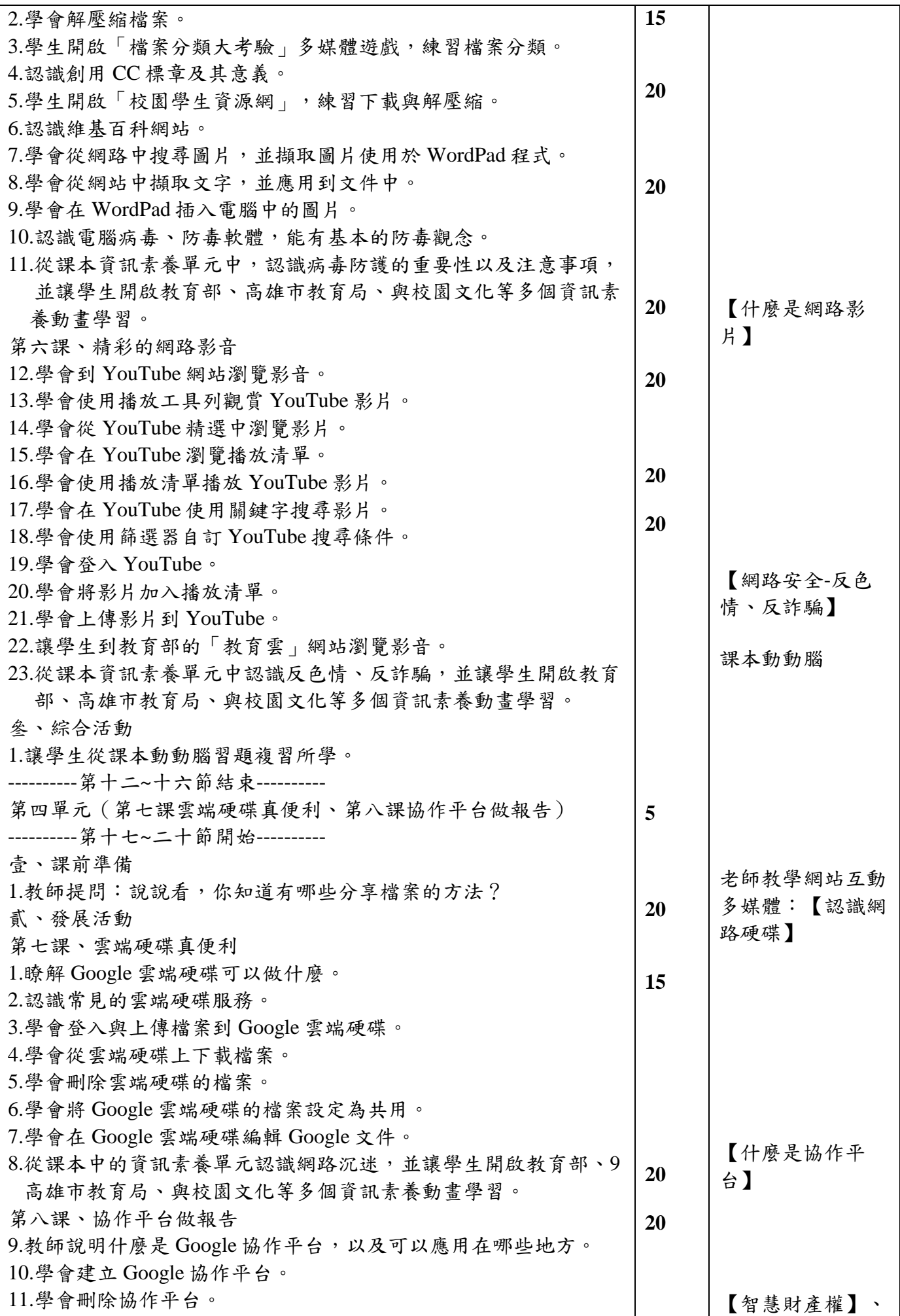

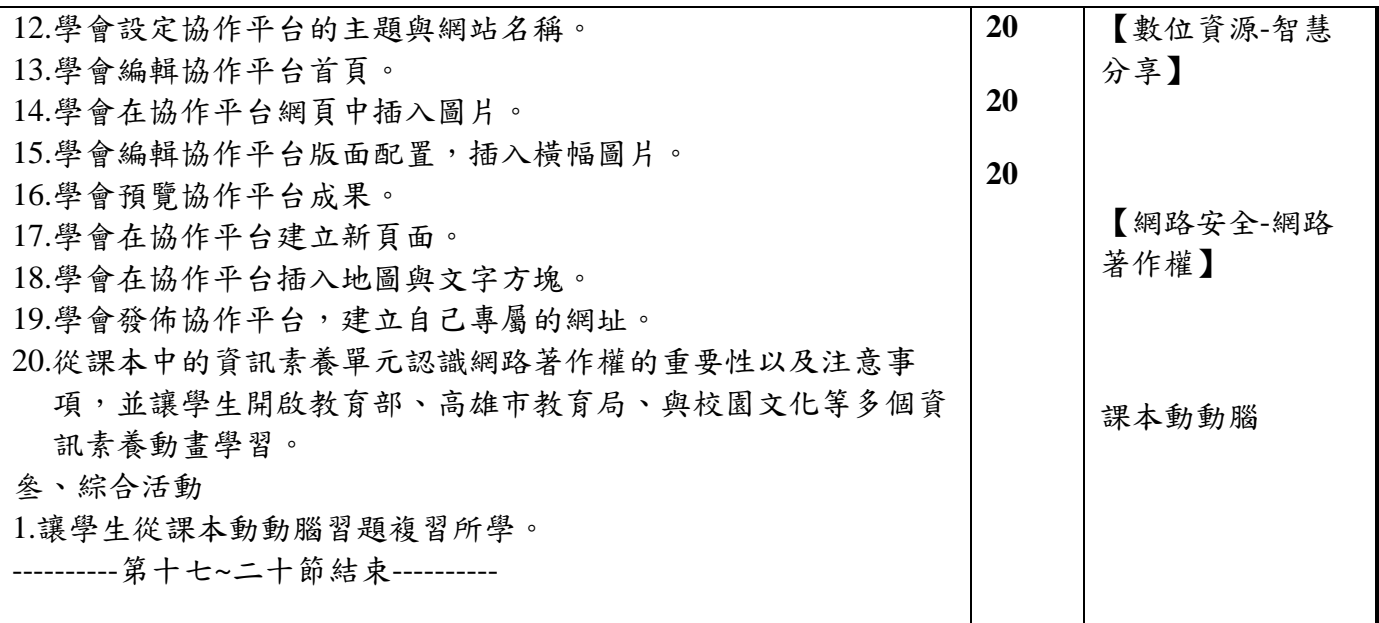

#### 附錄(一)教學重點、學習紀錄與評量方式對照表

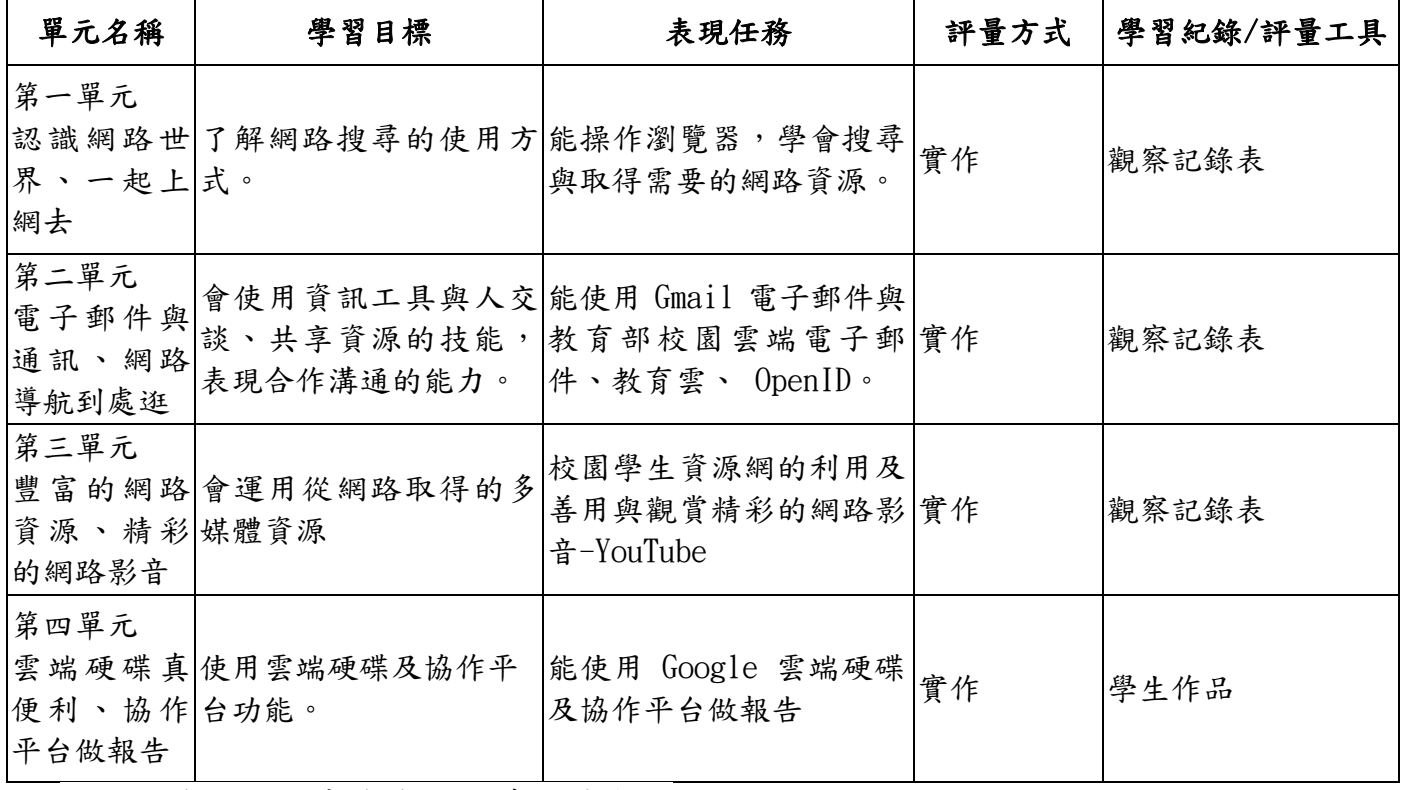

國民小學及國民中學學生成績評量準則

#### 第 五 條

國民中小學學生成績評量,應依第三條規定,並視學生身心發展、個別差異、文化差異及核 心素養內涵,採取下列適當之多元評量方式:

- 一、紙筆測驗及表單:依重要知識與概念性目標,及學習興趣、動機與態度等情意目標,採 用學習單、習作作業、紙筆測驗、問卷、檢核表、評定量表或其他方式。
- 二、實作評量:依問題解決、技能、參與實踐及言行表現目標,採書面報告、口頭報告、聽 力與口語溝通、實際操作、作品製作、展演、鑑賞、行為觀察或其他方式。
- 三、檔案評量:依學習目標,指導學生本於目的導向系統性彙整之表單、測驗、表現評量與 其他資料及相關紀錄,製成檔案,展現其學習歷程及成果。

特殊教育學生之成績評量方式,由學校依特殊教育法及其相關規定,衡酌學生學習需求 及優勢管道,彈性調整之。

# 附錄**(**二**)** 評量標準與評分指引

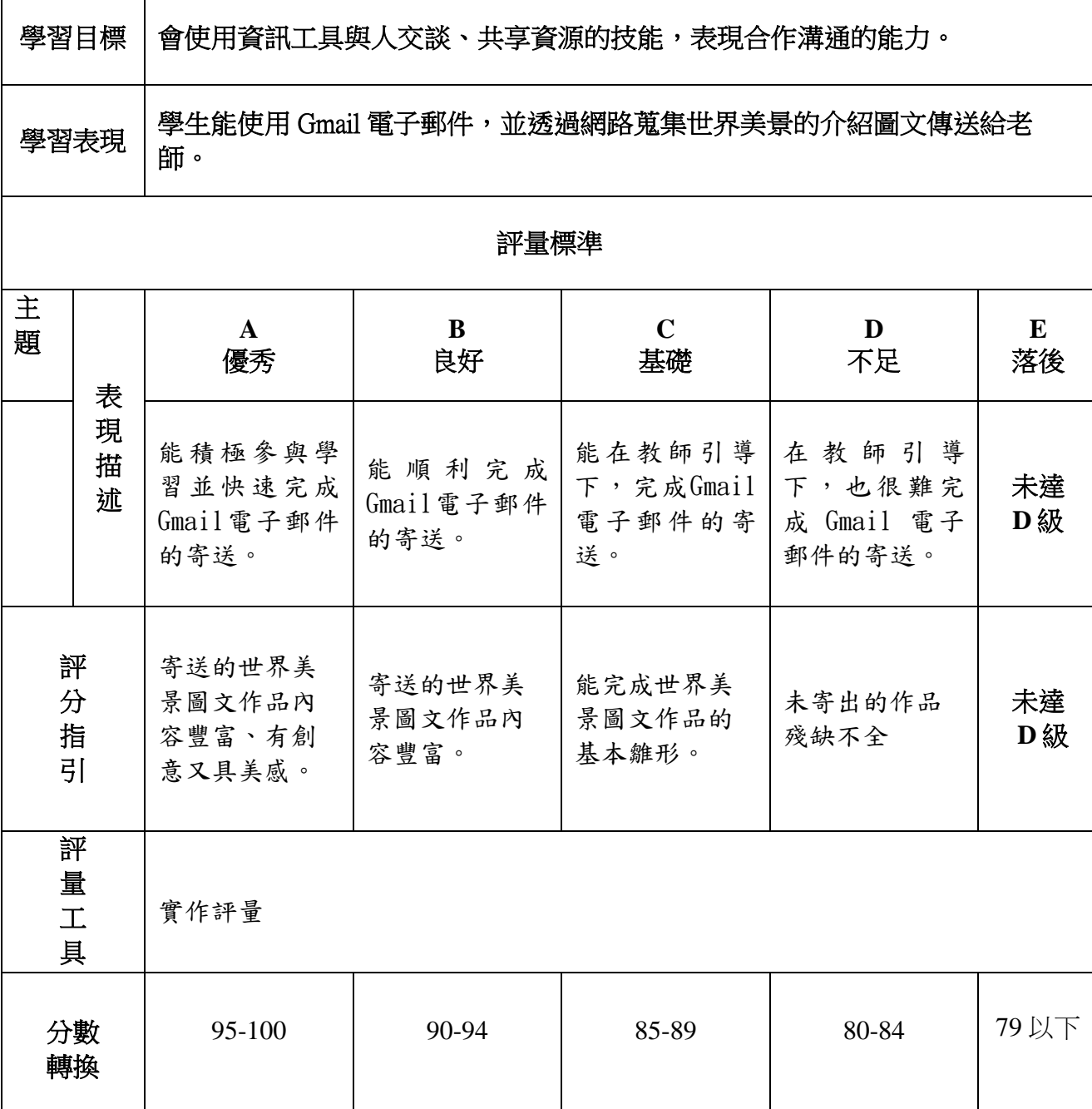

分數

分數轉換:可由授課教師達成共識轉化自訂**(**級距可調整**)**。